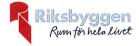

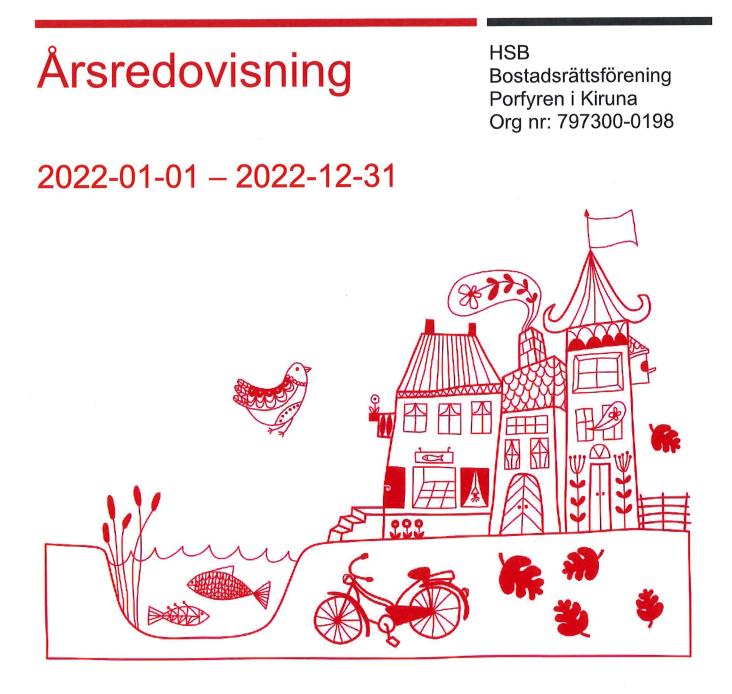

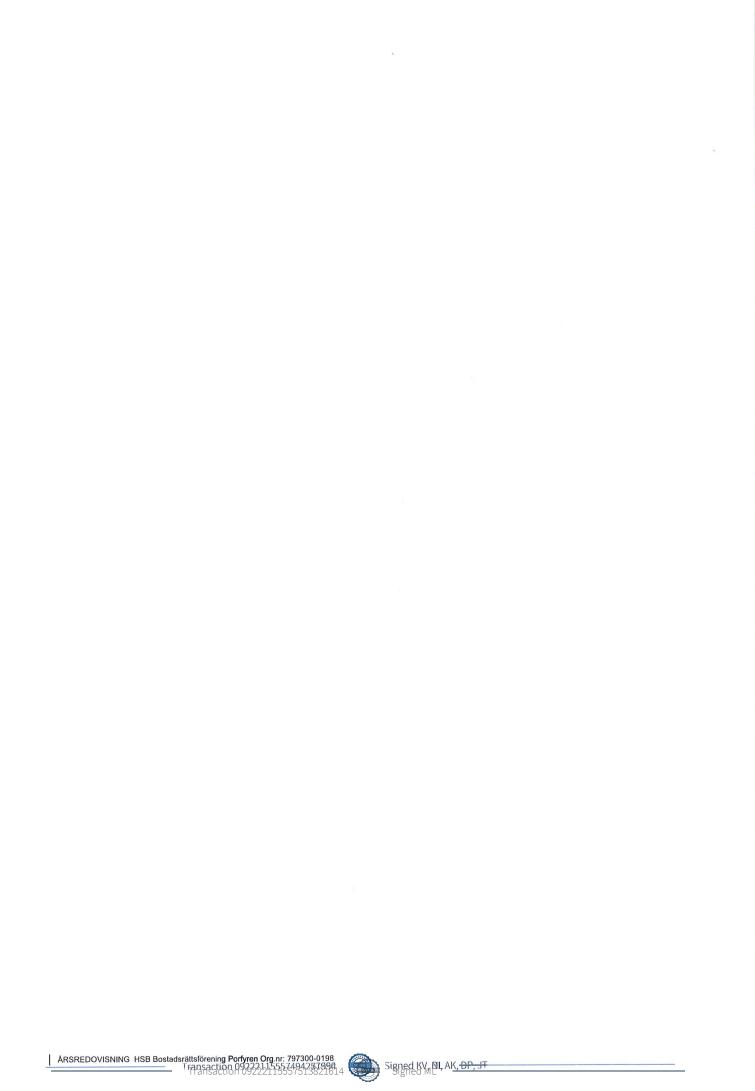

# Innehållsförteckning

| Förvaltningsberättelse | 2 |
|------------------------|---|
| Resultaträkning        | 8 |
| Balansräkning          |   |
| Balansräkning          |   |
| Noter                  |   |

#### **Bilagor** Att bo i BRF Ordlista Nyckeltal

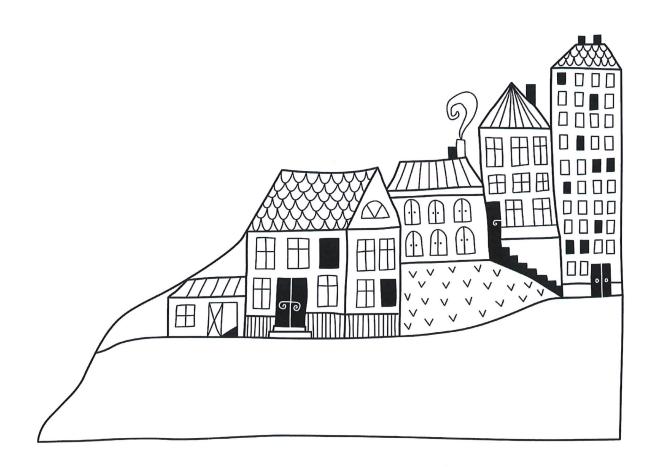

## Förvaltningsberättelse

Styrelsen för HSB Bostadsrättsförening Porfyren i Kiruna upprättar härmed årsredovisning för räkenskapsåret

2022-01-01 till 2022-12-31

Årsredovisningen är upprättad i svenska kronor, SEK. Beloppen i årsredovisningen anges i hela kronor om inte annat anges.

## Verksamheten

#### Allmänt om verksamheten

Föreningen har till ändamål att främja medlemmarnas ekonomiska intressen genom att i föreningens hus, mot ersättning, till föreningens medlemmar upplåta bostadslägenheter för permanent boende om inte annat särskilt avtalats, och i förekommande fall lokaler, till nyttjande utan begränsning i tiden.

Föreningen har sitt säte i Kiruna Kommun.

Föreningen är ett privatbostadsföretag enligt inkomstskattelagen (1999:1229) och utgör därmed en äkta bostadsrättsförening.

Bostadsrättsföreningen registrerades 1958-11-07. Nuvarande ekonomiska plan registrerades 1965-02-01 och nuvarande stadgar registrerades 2018-10-02.

Årets resultat är lägre än föregående år och beror på att man gjort, takbyten, och högre kostnader för vattenskador. Kostnaderna för fjärrvärme har däremot minskat något, även snöröjningskostnaden är något lägre än föregående år. Kostnaderna för förvaltning har trots dubbla avtal för ekonomisk förvaltning minskat något.

Driftkostnaderna i föreningen har ökat jämfört med föregående år beroende högre kostnader i grundstäd, köpta tjänster för rep i lokaler, köp av ny tvättmaskin, rep/installationsavgift hissar, rep markytor. Antagen budget för det kommande verksamhetsåret är fastställd så att föreningens ekonomi är långsiktigt hållbar.

Föreningens likviditet har under året förändrats från 16% till 18%.

Kommande verksamhetsår har föreningen 7 lån som villkorsändras, dessa klassificeras i årsredovisningen som kortfristiga lån (enligt RevU-18).

Föreningens likviditet exklusive dessa kortfristiga lån (men inklusive nästa års amortering) har förändrats under året från 113% till 132%.

I resultatet ingår avskrivningar med 1 358 tkr, exkluderar man avskrivningarna blir resultatet -97 tkr. Avskrivningar påverkar inte föreningens likviditet.

#### Fastighetsuppgifter

Föreningen äger fastigheterna Porfyren 2 och Porfyren 4-7 i Kiruna Kommun. På fastigheterna finns 9 byggnader med 207 lägenheter samt 8 lokaler uppförda. Byggnaderna är uppförda 1961. Fastigheternas adress är Porfyrvägen 4-20 i Kiruna.

Fastigheterna är fullvärdeförsäkrade i Länsförsäkringar.

Styrelseförsäkring och ansvarsförsäkring ingår i försäkringen.

Hemförsäkring bekostas individuellt av bostadsrättsinnehavarna och bostadsrättstillägget ingår i föreningens fastighetsförsäkring.

| Lägen | hetsförd | elning |
|-------|----------|--------|
|-------|----------|--------|

| Standard      | Antal | Kommentar |
|---------------|-------|-----------|
| 1 rum och kök | 15    |           |
| 2 rum och kök | 42    |           |
| 3 rum och kök | 121   |           |
| 4 rum och kök | 27    |           |
| 5 rum och kök | 2     |           |

#### **Dessutom tillkommer**

| Användning      | Antal | Kommentar         |
|-----------------|-------|-------------------|
| Antal garage    | 48    |                   |
| Antal p-platser | 42    | Med motorvärmare  |
| Antal p-platser | 38    | Utan motorvärmare |

| Total tomtarea       | 17 284 m²             |
|----------------------|-----------------------|
| Total bostadsarea    | 12 954 m <sup>2</sup> |
| Total lokalarea      | 1 253 m²              |
| Årets taxeringsvärde | 122 087 000 kr        |

Riksbyggen har biträtt styrelsen med föreningens förvaltning enligt tecknat avtal.

Föreningen är delaktig i Samfälligheten Luossavaara G:1 tillsammans med BRF Graniten, BRF Luossavaara. Föreningens andel är 52,3 procent. Samfälligheten förvaltar en gemensamhetsanläggning som omfattar markytor, garage samt P-platser inom området.

104 084 000 kr

#### **Teknisk status**

Föregående års taxeringsvärde

Årets reparationer och underhåll: För att bevara föreningens hus i gott skick utförs löpande reparationer av uppkomna skador samt planerat underhåll av normala förslitningar. Föreningen har under verksamhetsåret utfört reparationer för 1 096 och planerat underhåll för 91. Eventuella underhållskostnader specificeras i avsnittet "Årets utförda underhåll".

Föreningen tillämpar så kallad komponentavskrivning vilket innebär att underhåll som är ett utbyte av en komponent innebär att utgiften för ersättningskomponenten aktiveras och skrivs av enligt en fastställd komponentavskrivningsplan. Den ersatta komponentens anskaffningsvärde och ackumulerade avskrivningar tas bort ur balansräkningen.

3 ÅRSREDOVISNING HSB Bostadsrättsförening Porfyren i Kiruna Org.nr: 797300 Iransaction 092221155574942/37990 1 Iransaction 09222115557513821614 **Underhållsplan:** Föreningens underhållsplan används för att planera kommande underhåll tidsmässigt och kostnadsmässigt. Underhållsplanen används också för att beräkna storleken på det belopp som årligen ska reserveras (avsättas) till underhållsfonden.. Avsättning för verksamhetsåret har skett med 853 tkr.

| Föreningen har utfört respektive planerat | att utföra nedanstående underhåll. |
|-------------------------------------------|------------------------------------|
|-------------------------------------------|------------------------------------|

| `idigare utfört underhåll<br>Beskrivning | År        | Kommentar                          |
|------------------------------------------|-----------|------------------------------------|
| Garagebyggnad                            | 1971      |                                    |
| Energibesparande åtgärder                | 1982      |                                    |
| 5 1 5                                    |           | Fasad, fönster, balkonger, kök ocl |
| Ombyggnad                                | 1992-1994 | bad                                |
| Soprum                                   | 1995      |                                    |
| Ombyggnad lokal till lägenhet            | 2005      |                                    |
| Ombyggnad lokal till lägenhet            | 2006      |                                    |
| Motorvärmarstyrning                      | 2006      |                                    |
| Byte entrédörrar                         | 2010      |                                    |
| Bokningssystem tvättstugor               | 2010      |                                    |
| Relining källaravlopp                    | 2012      |                                    |
| Branddörrar                              | 2015      |                                    |
| Nya motorvärmare                         | 2015      |                                    |
| Sophus                                   | 2018      |                                    |
| Ventil och termostatbyten                | 2018      |                                    |
| Värmesystem                              | 2018      |                                    |
| Nyckelsystem                             | 2018      |                                    |
| Garageportar                             | 2018      |                                    |
| Ventilationssystem                       | 2021      |                                    |
| Bastu                                    | 2021      | -                                  |
| Lokal                                    | 2021      |                                    |
| Takrenovering                            | 2022      |                                    |
| Undercentral                             | 2022      |                                    |
| rets utförda underhåll (i kr)            |           |                                    |
| Beskrivning                              | Belopp    |                                    |
| Lokaler                                  | 14 100    |                                    |
| Gemensamma utrymmen                      | 76 974    |                                    |
| Planerat underhåll                       | År        | Kommentar                          |
| Fasader, balkonger, loftgångar m m       | 2023-2027 |                                    |
| Stambyte                                 | 2023-2027 |                                    |
|                                          |           |                                    |

4 ARSREDOVISNING HSB Bostadsrättsförening Porfyren i Kiruna Org.nr: 797300/0498 Transaction 09222115557494257998 Transaction 09222115557513821614 Efter senaste stämman och därpå följande konstituerande har styrelsen haft följande sammansättning

| Ordinarie ledamöter | Uppdrag         | Mandat t.o.m ordinarie stämma |
|---------------------|-----------------|-------------------------------|
| Bertil Isaksson     | Ordförande      | 2024                          |
| Bo Jönsson          | Vice ordförande | 2023                          |
| Jukka Tampio        | Ledamot         | 2024                          |
| Ann-Mari Kalla      | Ledamot         | 2023                          |
| Doris Paavo         | Ledamot         | 2024                          |
| Styrelsesuppleanter | Uppdrag         | Mandat t.o.m ordinarie stämma |
| Esaias Hyvärinen    | Suppleant       | 2023                          |
| Ismo Hyvärinen      | Suppleant       | 2023                          |

#### Revisorer och övriga funktionärer

Stavala

| Ordinarie revisorer | Uppdrag                                | Mandat t.o.m ordinarie stämma |
|---------------------|----------------------------------------|-------------------------------|
| Monika Lindgren     | Auktoriserad revisor<br>Förtroendevald | 2023                          |
| Niklas Landström    | revisor                                | 2023                          |
| Valberedning        | Mandat t.o.m ordinar                   | ie stämma                     |
| Sofie Stålnacke     | 2023                                   |                               |

Föreningens firma tecknas förutom av styrelsen i sin helhet av styrelsens ledamöter, två i förening av Bertil Isaksson, Bo Jönsson, Ann-Marie Kalla eller Jukka Tampio

#### Väsentliga händelser under räkenskapsåret

Under räkenskapsåret har inga händelser inträffat som påverkar föreningens ekonomi på ett sätt som väsentligt skiljer sig från den normala verksamhetens påverkan på ekonomin.

## **Medlemsinformation**

Vid räkenskapsårets början uppgick föreningens medlemsantal till 246 personer. Årets tillkommande medlemmar uppgår till 31 personer. Årets avgående medlemmar uppgår till 34 personer. Föreningens medlemsantal på bokslutsdagen uppgår till 243 personer.

Efter att ha antagit budgeten för det kommande verksamhetsåret har styrelsen beslutat om höja årsavgiften med 2,0 % från och med 2023-01-01.

Årsavgifterna 2022 uppgår i genomsnitt till 942 kr/m²/år.

Baserat på kontraktsdatum har under verksamhetsåret 25 överlåtelser av bostadsrätter skett (föregående år 31 st.)

Vid räkenskapsårets utgång var samtliga bostadsrätter placerade.

Under året har Riksbyggens enkla miljöidéer presenterats för bostadsrättsföreningen.Följande aktiviteter är genomförda.- Elhandelsavtalet AktivEl har tecknats med Luleå Energi som garanterar att 100 procent av den el som köps in till AktivEl är miljöcertifierad och ursprungsmärkt vattenkraft. Med detta gör bostadsrättsföreningen ett aktivt miljöval och tar ansvar för minskade utsläpp av klimatpåverkande växthusgaser.- Föreningen köper energitjänster av Riksbyggen för att ge en överblick och kontroll över föreningens samlade energianvändning.- Genom att använda energieffektiva lågenergilampor gör föreningen energibesparingar.- Isolering av kallvind, isolering av värmekulvertar.

## Flerårsöversikt

#### Driftkostnader, kr/m<sup>2</sup>

| Resultat och ställning (tkr)       | 2022   | 2021   | 2020   | 2019   | 2018   |
|------------------------------------|--------|--------|--------|--------|--------|
| Nettoomsättning                    | 12 824 | 12 227 | 11 971 | 11 992 | 11 937 |
| Resultat efter finansiella poster  | 1 454  | 298    | 1 405  | 745    | 1 518  |
| Soliditet %                        | 24     | 34     | 33     | 30     | 27     |
| Årsavgiftsnivå för bostäder, kr/m² | 942    | 905    | 888    | 887    | 879    |
| Driftkostnader, kr/m <sup>2</sup>  | 569    | 561    | 623    | 616    | 637    |
| Underhållsfond, kr/m²              | 120    | 63     | 91     | 82     | 111    |
| Lån, kr/m²                         | 3 402  | 2 483  | 2 609  | 2 736  | 2 862  |

Nettoomsättning: intäkter från årsavgifter, hyresintäkter mm som ingår i föreningens normala verksamhet med avdrag för lämnade rabatter.

Resultat efter finansiella poster: Se resultaträkningen.

Soliditet: beräknas som eget kapital inklusive egen kapitalandel (f.n. 78 %) av obeskattade reserver i procent av balansomslutningen.

## Förändringar i eget kapital

|                                   |                      |                         | Bundet                 |                     | Fritt                  |                   |
|-----------------------------------|----------------------|-------------------------|------------------------|---------------------|------------------------|-------------------|
| Eget kapital i kr                 | Medlems-<br>insatser | Upplåtelse-<br>avgifter | Uppskrivnings-<br>fond | Underhålls-<br>fond | Balanserat<br>resultat | Årets<br>resultat |
| Belopp vid årets början           | 578 163              | 960 948                 | 0                      | 835 061             | 15 798 990             | -1 109 902        |
| Disposition enl. årsstämmobeslut  |                      |                         |                        | 4                   | -1 109 902             | 1 109 902         |
| Reservering underhållsfond        |                      |                         |                        | 853 149             | -853 149               |                   |
| Ianspråktagande av underhållsfond |                      |                         |                        | -91 074             | 91 074                 |                   |
| Årets resultat                    |                      |                         |                        |                     |                        | -1 454 606        |
| Vid årets slut                    | 578 163              | 960 948                 | 0                      | 1 597 136           | 13 927 013             | -1 454 606        |

## Resultatdisposition

#### Till årsstämmans förfogande finns följande medel i kr

| Balanserat resultat                                      | 14 689 088 |
|----------------------------------------------------------|------------|
| Årets resultat                                           | -1 454 606 |
| Årets fondavsättning enligt stadgarna                    | -853 149   |
| Årets ianspråktagande av underhållsfond                  | 91 074     |
| Summa                                                    | 12 472 407 |
| Styrelsen föreslår följande disposition till årsstämman: |            |

Att balansera i ny räkning i kr

#### 12 472 407

Vad beträffar föreningens resultat och ställning i övrigt, hänvisas till efterföljande resultat- och balansräkning med tillhörande bokslutskommentarer.

# Resultaträkning

|                                                                                |        | 2022-01-01  | 2021-01-01  |
|--------------------------------------------------------------------------------|--------|-------------|-------------|
| Belopp i kr                                                                    |        | 2022-12-31  | 2021-12-31  |
| Rörelseintäkter m.m.                                                           |        |             |             |
| Nettoomsättning                                                                | Not 2  | 12 824 497  | 12 227 216  |
| Övriga rörelseintäkter                                                         | Not 3  | 151 241     | 78 338      |
| Summa rörelseintäkter                                                          |        | 12 975 738  | 12 305 554  |
| Rörelsekostnader                                                               |        |             |             |
| Driftskostnader                                                                | Not 4  | -7 590 934  | -8 890 203  |
| Övriga externa kostnader                                                       | Not 5  | -2 210 145  | -1 740 486  |
| Personalkostnader                                                              | Not 6  | -144 400    | -111 594    |
| Av- och nedskrivningar av materiella och<br>immateriella anläggningstillgångar | Not 7  | -1 357 904  | -1 119 022  |
| Övriga rörelsekostnader                                                        | Not 8  | -2 201 574  | -827 078    |
| Summa rörelsekostnader                                                         |        | -13 504 958 | -12 688 383 |
| Rörelseresultat                                                                |        | -529 220    | -382 829    |
| Finansiella poster                                                             |        |             |             |
| Övriga ränteintäkter och liknande resultatposter                               | Not 9  | 37 657      | 1 934       |
| Räntekostnader och liknande resultatposter                                     | Not 10 | -963 044    | -729 007    |
| Summa finansiella poster                                                       |        | -925 387    | -727 073    |
| Resultat efter finansiella poster                                              |        | -1 454 606  | -1 109 902  |
| Arets resultat                                                                 |        | -1 454 606  | -1 109 902  |

# Balansräkning

| Belopp i kr                                  |        | 2022-12-31 | 2021-12-31 |
|----------------------------------------------|--------|------------|------------|
| TILLGÅNGAR                                   |        |            |            |
| Anläggningstillgångar                        |        |            |            |
| Materiella anläggningstillgångar             |        |            |            |
| Byggnader och mark                           | Not 11 | 57 556 072 | 47 405 439 |
| Maskiner och inventarier                     | Not 12 | 0          | 10 111     |
| Summa materiella anläggningstillgångar       |        | 57 556 072 | 47 415 550 |
| Finansiella anläggningstillgångar            |        |            |            |
| Andra långfristiga värdepappersinnehav       | Not 13 | 500        | 500        |
| Andra långfristiga fordringar                | Not 14 | 113 007    | 135 586    |
| Summa finansiella anläggningstillgångar      |        | 113 507    | 136 086    |
| Summa anläggningstillgångar                  |        | 57 669 579 | 44 211 118 |
| Omsättningstillgångar                        |        |            |            |
| Kortfristiga fordringar                      |        |            |            |
| Kund-, avgifts- och hyresfordringar          | Not 15 | 3 256      | 47 075     |
| Övriga fordringar                            | Not 16 | 4 818      | 4 763      |
| Förutbetalda kostnader och upplupna intäkter | Not 17 | 656 734    | 674 088    |
| Summa kortfristiga fordringar                |        | 664 808    | 725 926    |
| Kassa och bank                               |        |            |            |
| Kassa och bank                               | Not 18 | 5 680 778  | 4 922 066  |
| Summa kassa och bank                         |        | 5 680 778  | 4 922 066  |
| Summa omsättningstillgångar                  |        | 6 345 586  | 5 647 992  |
| Summa tillgångar                             |        | 64 015 165 | 53 199 628 |

# Balansräkning

| Belopp i kr                                  |                                          | 2022-12-31 | 2021-12-31 |
|----------------------------------------------|------------------------------------------|------------|------------|
| EGET KAPITAL OCH SKULDER                     |                                          |            |            |
| Eget kapital                                 |                                          |            |            |
| Bundet eget kapital                          |                                          |            |            |
| Medlemsinsatser                              |                                          | 578 163    | 578 163    |
| Upplåtelseavgifter                           |                                          | 960 948    | 960 948    |
| Fond för yttre underhåll                     |                                          | 1 597 136  | 835 061    |
| Summa bundet eget kapital                    |                                          | 3 136 247  | 2 374 172  |
|                                              |                                          |            |            |
| Fritt eget kapital                           |                                          |            | 15 700 000 |
| Balanserat resultat                          |                                          | 13 927 013 | 15 798 990 |
| Årets resultat                               | к. — — — — — — — — — — — — — — — — — — — | -1 454 606 | -1 109 902 |
| Summa fritt eget kapital                     |                                          | 12 472 407 | 14 689 088 |
| Summa eget kapital                           |                                          | 15 608 654 | 17 063 260 |
| SKULDER                                      |                                          |            |            |
| Långfristiga skulder                         |                                          |            |            |
| Övriga skulder till kreditinstitut           | Not 19                                   | 13 850 000 | 0          |
| Summa långfristiga skulder                   |                                          | 13 850 000 | 0          |
| Kortfristiga skulder                         |                                          |            |            |
| Övriga skulder till kreditinstitut           | Not 19                                   | 31 524 467 | 33 111 915 |
| Leverantörsskulder                           | Not 20                                   | 843 203    | 870 522    |
| Skatteskulder                                | Not 21                                   | 36 405     | 4 177      |
| Övriga skulder                               | Not 22                                   | 288 089    | 338 647    |
| Upplupna kostnader och förutbetalda intäkter | Not 23                                   | 1 864 347  | 1 811 107  |
| Summa kortfristiga skulder                   |                                          | 34 556 511 | 36 136 368 |
| Summa eget kapital och skulder               |                                          | 64 015 165 | 53 199 628 |

ARSREDOVISNING
HSB Bostadsrättsförening Porfyren i Kiruna Org.nr: 7973069388

Image: Comparison of the state of the state of

## Noter

#### Not 1 Allmänna redovisningsprinciper

Årsredovisningen har upprättats enligt årsredovisningslagen och BFNAR 2012:1 (K3).

#### Redovisning av intäkter

Årsavgifter och hyror aviseras i förskott men redovisas så att endast den del som belöper på räkenskapsåret redovisas som intäkt. Ränta och utdelning redovisas som en intäkt när det är sannolikt att föreningen kommer att få de ekonomiska fördelar som är förknippade med transaktionen samt att inkomsten kan beräknas på ett tillförlitligt sätt.

#### Skatter och avgifter

En bostadsrättsförening är i normalfallet inte föremål för inkomstbeskattning.

#### Pågående ombyggnad

I förekommande fall redovisas ny-, till- eller ombyggnad som pågående i balansräkningen till dess att arbetena färdigställts.

#### Värderingsprinciper m.m.

Tillgångar och skulder har värderats till anskaffningsvärden om inget annat anges nedan.

#### Fordringar

Fordringar har efter individuell värdering upptagits till belopp varmed de beräknas inflyta.

#### Avskrivningsprinciper för anläggningstillgångar

Avskrivningar enligt plan baseras på ursprungliga anskaffningsvärden och beräknad nyttjandeperiod. Nedskrivning sker vid bestående värdenedgång.

#### Materiella anläggningstillgångar

Materiella anläggningstillgångar redovisas som tillgång i balansräkningen när det på basis av tillgänglig information är sannolikt att den framtida ekonomiska nyttan som är förknippad med innehavet tillfaller föreningen och att anskaffningsvärdet för tillgången kan beräknas på ett tillförlitligt sätt

#### Avskrivningar på byggnader och markanläggningar

Fastighetens betydande komponenter bedöms ha väsentligt skilda nyttjandeperioder och därför har fastighetens bokförda värden fördelats på väsentliga komponenter. Komponentindelningen har genomförts med utgångspunkt I vägledning för komponentindelning av hyresfastigheter men med anpassning till bostadsrättsföreningens särskilda förutsättningar. Komponenternas återstående nyttjandeperiod och tidpunkt samt utgift för eventuella utförda åtgärder på väsentliga komponenter har beaktas såväl som ackumulerade avskrivningar. Komponenterna avskrivs linjärt på 15 – 120 år och sker i snitt med 1% av anskaffningsvärdet.

#### Avskrivningar på inventarier

Avskrivningar på maskiner och inventarier sker linjärt med 20% av tillgångarnas anskaffningsvärden per år.

Markvärdet är inte föremål för avskrivningar.

Beloppen i årsredovisningen anges i hela kronor om inte annat anges.

## Not 2 Nettoomsättning

| Not 2 Nettoomsattning                 | 2022-01-01<br>2022-12-31 | 2021-01-01<br>2021-12-31 |
|---------------------------------------|--------------------------|--------------------------|
| Årsavgifter, bostäder                 | 12 197 400               | 11 728 393               |
| Hyror, bostäder                       | 1 500                    | 29 900                   |
| Hyror, lokaler                        | 122 338                  | 79 109                   |
| Hyror, garage                         | 239 616                  | 230 400                  |
| Hyror, p-platser                      | 188 173                  | 180 662                  |
| Hyror, övriga                         | 62 262                   | 1 700                    |
| Hyres- och avgiftsbortfall, lokaler   | -2 253                   | -36 600                  |
| Hyres- och avgiftsbortfall, garage    | 0                        | -1 406                   |
| Hyres- och avgiftsbortfall, p-platser | -663                     | -1 403                   |
| Elavgifter                            | 16 124                   | 16 461                   |
| Summa nettoomsättning                 | 12 824 497               | 12 227 216               |

## Not 3 Övriga rörelseintäkter

| Not 3 Ovriga foreiseintakter           | 2022-01-01<br>2022-12-31 | 2021-01-01<br>2021-12-31 |
|----------------------------------------|--------------------------|--------------------------|
| Övriga lokalintäkter                   | 45 000                   | 0                        |
| Övriga avgifter                        | 0                        | 1 750                    |
| Övriga ersättningar                    | 72 430                   | 63 899                   |
| Rörelsens sidointäkter & korrigeringar | -23                      | -15                      |
| Erhållna statliga bidrag               | 0                        | 8 000                    |
| Övriga rörelseintäkter                 | 33 834                   | 4 704                    |
| Summa övriga rörelseintäkter           | 151 241                  | 78 338                   |

à

#### Not 4 Driftskostnader

| Not 4 Driftskostnader                |                          |                          |
|--------------------------------------|--------------------------|--------------------------|
|                                      | 2022-01-01<br>2022-12-31 | 2021-01-01<br>2021-12-31 |
| Underhåll                            | -91 074                  | -1 806 217               |
| Reparationer                         | -1 096 203               | -694 960                 |
| Fastighetsavgift och fastighetsskatt | -355 391                 | -302 013                 |
| Försäkringspremier                   | -288 050                 | -251 482                 |
| Kabel- och digital-TV                | -453 393                 | -451 585                 |
| Sotning                              | 0                        | -678                     |
| Obligatoriska besiktningar           | -83 445                  | -76 903                  |
| Bevakningskostnader                  | -88 063                  | -80 580                  |
| Snö- och halkbekämpning              | -243 932                 | -278 821                 |
| Förbrukningsinventarier              | -18 915                  | -10 790                  |
| Fordons- och maskinkostnader         | 0                        | -1 713                   |
| Vatten                               | -1 219 245               | -1 252 431               |
| Fastighetsel                         | -786 563                 | -771 538                 |
| Uppvärmning                          | -2 183 231               | -2 360 211               |
| Sophantering och återvinning         | -446 045                 | -420 983                 |
| Förvaltningsarvode drift             | -237 387                 | -129 297                 |
| Summa driftskostnader                | -7 590 934               | -8 890 203               |
| Not 5 Övriga externa kostnader       | 2022-01-01               | 2021-01-01               |

|                                            | 2022-12-31 | 2021-12-31 |
|--------------------------------------------|------------|------------|
| Förvaltningsarvode administration          | -1 339 339 | -1 485 543 |
| Lokalkostnader                             | 0          | -3 207     |
| Annonsering och reklam                     | -1 319     | -2 362     |
| IT-kostnader                               | -1 106     | 0          |
| Arvode, yrkesrevisorer                     | -27 500    | -31 000    |
| Övriga förvaltningskostnader               | 6 179      | -56 963    |
| Kreditupplysningar                         | -5 447     | -14 897    |
| Pantförskrivnings- och överlåtelseavgifter | -55 514    | -65 132    |
| Representation                             | 0          | -3 899     |
| Kontorsmateriel                            | -7 297     | -7 183     |
| Telefon och porto                          | -3 318     | 0          |
| Konstaterade förluster hyror/avgifter      | 0          | -20        |
| Medlems- och föreningsavgifter             | -66 100    | -66 100    |
| Konsultarvoden                             | 0          | -2 493     |
| Bankkostnader                              | -709 385   | -1 687     |
| Summa övriga externa kostnader             | -2 210 145 | -1 740 486 |

13 ARSREDOVISNING HSB Bostadsrättsförening Portyren i Kiruna Org.nr: 797307938 Transaction 09222115557494737998 Signed KV, BI, AK, <del>DP, JT</del>

#### Not 6 Personalkostnader

| Not 6 Personalkostnader                                                                                     | 2022-01-01<br>2022-12-31                             | 2021-01-01<br>2021-12-31                           |
|----------------------------------------------------------------------------------------------------|------------------------------------------------------|----------------------------------------------------|
| Styrelsearvoden                                                                                             | -98 000                                              | -67 000                                            |
| Sammanträdesarvoden                                                                                         | 0                                                    | -25 880                                            |
| Arvode till övriga förtroendevalda och uppdragstagare                                                       | -8 500                                               | -4 116                                             |
| Pensionskostnader                                                                                           | -200                                                 | 0                                                  |
| Övriga personalkostnader                                                                                    | -2 430                                               | 0                                                  |
| Sociala kostnader                                                                                           | -35 270                                              | -14 598                                            |
| Summa personalkostnader                                                                                     | -144 400                                             | -111 594                                           |
| Föreningen har inte haft några anställda under året                                                         |                                                      |                                                    |
| Not 7 Av- och nedskrivningar av materiella-och<br>immateriella anläggningstillgångar                        |                                                      |                                                    |
|                                                                                                    | 2022-01-01                                           | 2021-01-01                                         |
|                                                                                                    | 2022-12-31                                           | 2021-12-31                                         |
| Avskrivning Byggnader                                                                                       | -1 309 089                                           | -1 064 319                                         |
| Avskrivning Markanläggningar                                                                                | -38 704                                              | -38 704                                            |
| Avskrivning Maskiner och inventarier                                                                        | -10 111                                              | -15 999                                            |
| Summa av- och nedskrivningar av materiella och immateriella<br>anläggningstillgångar                        | -1 357 904                                           | -1 119 022                                         |
| Not 8 Övriga rörelsekostnader<br>Förlust vid avyttring av anläggningstillgång                               | <b>2022-01-01</b><br><b>2022-12-31</b><br>-2 201 574 | <b>2021-01-01</b><br><b>2021-12-31</b><br>-827 078 |
| Summa övriga rörelsekostnader                                                                               | -2 201 574                                           | -827 078                                           |
| Not 9 Övriga ränteintäkter och liknande resultatposter                                                      | 2022-01-01<br>2022-12-31                             | 2021-01-01<br>2021-12-31                           |
| Ränteintäkter från bankkonton                                                                               | 33 562                                               | 0                                                  |
| Ränteintäkter från likviditetsplacering                                                                     | 0                                                    | 1 068                                              |
| Ränteintäkt kortfristiga fordringar                                                                         | 0                                                    | 274                                                |
| Ränteintäkter från hyres/kundfordringar                                                                     | 4 081                                                | 591                                                |
|                                                                                                    | 14                                                   | 0                                                  |
| Övriga ränteintäkter                                                                                        | 14                                                   | 0                                                  |
| Övriga ränteintäkter<br>Summa övriga ränteintäkter och liknande resultatposter                              | 37 657                                               |                                                    |
|                                                                                                    |                                                      | 0<br>1 934<br>2021-01-01<br>2021-12-31             |
| Summa övriga ränteintäkter och liknande resultatposter<br>Not 10 Räntekostnader och liknande resultatposter | 37 657<br>2022-01-01                                 | 1 934<br>2021-01-01<br>2021-12-31                  |
| Summa övriga ränteintäkter och liknande resultatposter                                                      | 37 657<br>2022-01-01<br>2022-12-31                   | 1 934<br>2021-01-01                                |

## Not 11 Byggnader och mark Anskaffningsvärden

| Anskaffningsvärden                                         | 2022-12-31  | 2021-12-31         |
|------------------------------------------------------------|-------------|--------------------|
| Vid årets början                                           |             |                    |
| Byggnader                                                  | 101 808 495 | 96 705 181         |
| Mark                                                       | 195 200     | 195 200            |
| Markanläggning                                             | 578 388     | 578 388            |
|                                                            | 102 582 083 | 97 478 769         |
| Årets anskaffningar                                        |             |                    |
| Byggnader                                                  | 13 700 000  | 6 695 000          |
|                                                            | 13 700 000  | 6 695 000          |
| Avyttringar och utrangeringar                              |             | V . J. A. Marke at |
| Avyttring och utrangeringar byggnader                      | -3 033 566  | -1 591 686         |
|                                                            | -3 033 566  | -1 591 686         |
| Summa anskaffningsvärde vid årets slut                     | 113 248 517 | 102 582 083        |
| Ackumulerade avskrivningar enligt plan<br>Vid årets början |             |                    |
| Byggnader                                                  | -54 733 501 | -54 433 790        |
| Markanläggningar                                           | -443 143    | -404 439           |
|                                                            | -55 176 644 | -54 838 229        |
| Årets avskrivningar                                        |             |                    |
| Årets avskrivning byggnader                                | -1 309 089  | -1 064 319         |
| Årets avskrivning markanläggningar                         | -38 704     | -38 704            |
|                                                            | -1 347 793  | -1 103 023         |
| Årets avskrivningar på utrangeringar                       | 831 992     | 764 608            |
| Summa ackumulerade avskrivningar vid årets slut            | -55 692 445 | -55 176 644        |
| Restvärde enligt plan vid årets slut<br>Varav              | 57 556 072  | 47 405 439         |
| Byggnader                                                  | 57 264 331  | 47 074 994         |
| Mark                                                       | 195 200     | 195 200            |
| Markanläggningar                                           | 96 541      | 135 245            |
| Taxeringsvärden                                            |             |                    |
| Bostäder                                                   | 119 675 000 | 102 185 000        |
| Lokaler                                                    | 2 412 000   | 1 899 000          |
| Totalt taxeringsvärde                                      | 122 087 000 | 104 084 000        |
| varav byggnader                                            | 94 335 000  | 79 422 000         |
| / (717                                                     |             |                    |

15 ARSREDOVISNING HSB Bostadsrättsförening Porfyren i Kiruna Org.nr: 797308/998 Hansaction 0972211555749478/74989 Hansaction 09222115557133821014 9

### Not 12 Maskiner och Inventarier

| Not 12 Maskiner och Inventarier<br>Anskaffningsvärden | 2022-12-31 | 2021-12-31 |
|-------------------------------------------------------|------------|------------|
| Vid årets början                                      |            |            |
| Maskiner och inventarier                              | 10 111     | 296 092    |
| Avvyttringar och utrangeringar                        | 0          | 0          |
| Summa anskaffningsvärde vid årets slut                | 10 111     | 296 092    |
| Ackumulerade avskrivningar enl plan vid årets början  |            |            |
| Maskiner och inventarier                              |            | -269 982   |
| Årets avskrivningar                                   | -10 111    | -15 999    |
| Summa ackumulerade avskrivningar vid årets slut       | -10 111    | -285 981   |
| Restvärde enligt plan vid årets slut                  | 0          | 10 111     |
| Not 13 Andra långfristiga värdepappersinnehav         | 2022-12-31 | 2021-12-31 |
| Aktier, andelar och värdepapper i andra företag       | 500        | 500        |
| Summa andra långfristiga värdepappersinnehav          | 500        | 500        |
| Not 14 Andra långfristiga fordringar                  | 2022-12-31 | 2021-12-31 |
| Andra långfristiga fordringar                         | 113 007    | 135 586    |
| Summa andra långfristiga fordringar                   | 113 007    | 135 586    |
| Not 15 Kund- avgifts- och hyresfordringar             | 2022-12-31 | 2021-12-31 |
| Avgifts- och hyresfordringar                          | 3 256      | 47 075     |
| Summa kund-, avgifts- och hyresfordringar             | 3 256      | 47 075     |
| Not 16 Övriga fordringar                              | 2022-12-31 | 2021-12-31 |
| Skattakonto                                           | 4 818      | 4 804      |
| Skattekonto<br>Momsfordringar                         | 4 818      | -41        |
| wonstoreringer                                        |            |            |
| Summa övriga fordringar                               | 4 818      | 4 763      |

| Not 17 Förutbetalda kostnader och upplupna intäkter |            |            |
|-----------------------------------------------------|------------|------------|
|                                                     | 2022-12-31 | 2021-12-31 |
| Förutbetalda försäkringspremier                     | 301 447    | 288 050    |
| Förutbetalda driftkostnader                         | 21 334     | 9 240      |
| Förutbetalt förvaltningsarvode                      | 221 130    | 287 884    |
| Förutbetald kabel-tv-avgift                         | 88 530     | 88 546     |
| Övriga förutbetalda kostnader och upplupna intäkter | 24 293     | 369        |
| Summa förutbetalda kostnader och upplupna intäkter  | 656 734    | 674 088    |

#### Not 18 Kassa och bank

|                      | 2022-12-31 | 2021-12-31 |
|----------------------|------------|------------|
| Handkassa            | 2 428      | 1 456      |
| Bankmedel            | 3 557 168  | 2 035 912  |
| Transaktionskonto    | 2 121 183  | 2 884 697  |
| Summa kassa och bank | 5 680 778  | 4 922 066  |

#### Not 19 Övriga skulder till kreditinstitut

|                                                                  | 2022-12-31  | 2021-12-31  |
|------------------------------------------------------------------|-------------|-------------|
| Inteckningslån                                                   | 45 374 467  | 33 111 915  |
| Nästa års amortering på långfristiga skulder till kreditinstitut | -1 787 448  | -1 687 448  |
| Nästa års omförhandling av lån                                   | -29 737 019 | -31 424 467 |
| Långfristig skuld vid årets slut                                 | 13 850 000  | 0           |

#### Tabellen nedan anges i hela kronor.

| Kreditgivare | Räntesats <sup>*</sup> | Villkorsändringsdag | Ing.skuld     | Nya lån/      | Årets amorteringar | Utg.skuld     |
|--------------|------------------------|---------------------|---------------|---------------|--------------------|---------------|
|              |                        |                     |               | Omsatta lån   |                    |               |
| SBAB         | 3,66%                  | 2023-05-09          | 1 969 340,00  | 0,00          | 200 000,00         | 1 769 340,00  |
| SBAB         | 3,66%                  | 2023-05-09          | 2 248 500,00  | 0,00          | 211 380,00         | 2 037 120,00  |
| SBAB         | 3,66%                  | 2023-05-09          | 5 435 960,00  | 0,00          | 248 980,00         | 5 186 980,00  |
| SBAB         | 3,66%                  | 2023-05-09          | 5 435 960,00  | 0,00          | 248 980,00         | 5 186 980,00  |
| SBAB         | 3,66%                  | 2023-05-09          | 6 172 070,00  | 0,00          | 285 964,00         | 5 886 106,00  |
| SBAB         | 3,66%                  | 2023-05-09          | 6 243 561,00  | 0,00          | 285 964,00         | 5 957 597,00  |
| SBAB         | 4,24%                  | 2023-10-11          | 5 606 524,00  | 0,00          | 206 180,00         | 5 400 344,00  |
| SBAB         | 3,09%                  | 2024-07-09          | 0,00          | 14 000 000,00 | 50 000,00          | 13 950 000,00 |
| Summa        |                        |                     | 33 111 915,00 | 14 000 000,00 | 1 737 448,00       | 45 374 467,00 |

\*Senast kända räntesatser

Föreningen måste redovisa skulder som förfaller inom ett år efter balansdagen som kortfristiga skulder. Därför redovisar vi sju (7) lån om totalt 31 424 467 kr som kortfristig skuld. Föreningen har inte avsikt att avsluta lånefinansieringen inom ett år då fastighetens lånefinansiering är långsiktig. Föreningen har avsikt att omförhandla eller förlänga lånen under kommande år.

Under nästa räkenskapsår ska föreningen amortera 1 787 448 kr varför den delen av skulden betraktas som kortfristig skuld. Av den långfristiga skulden förfaller 7 149 792 kr till betalning mellan 2 och 5 år efter balansdagen. Resterande skuld 36 437 227 kr förfaller till betalning senare än 5 år efter balansdagen.

| Not 20 Leverantörsskulder            | 2022-12-31 | 2021-12-31 |
|--------------------------------------|------------|------------|
| Leverantörsskulder                   | 834 493    | 865 653    |
| Ej reskontraförda leverantörsskulder | 8 710      | 4 869      |
| Summa leverantörsskulder             | 843 203    | 870 522    |
| Not 21 Skatteskulder                 | 2022-12-31 | 2021-12-31 |
| Skatteskulder                        | 36 405     | 4 177      |
| Summa skatteskulder                  | 36 405     | 4 177      |
| Not 22 Övriga skulder                | 2022-12-31 | 2021-12-31 |
| Medlemmarnas reparationsfonder       | 288 336    | 327 302    |
| Skuld för moms                       | -247       | -634       |
| Skuld sociala avgifter och skatter   | 0          | -200       |
| Avräkning hyror och avgifter         | 0          | 1 500      |
| Clearing                             | 0          | 10 679     |
| Summa övriga skulder                 | 288 089    | 338 647    |

## Not 23 Upplupna kostnader och förutbetalda intäkter

. . . .

. ...

. . .

| let 22 Uppluppe keetnader och teruthetalda intakter |            |            |  |
|-----------------------------------------------------|------------|------------|--|
| lot 23 Upplupna kostnader och forutbetalda intakter | 2022-12-31 | 2021-12-31 |  |
| Upplupna sociala avgifter                           | 33 462     | 31 000     |  |
| Upplupna räntekostnader                             | 49 077     | 26 301     |  |
| Upplupna driftskostnader                            | 48 756     | 20 331     |  |
| Upplupna kostnader för reparationer och underhåll   | 8 264      | 18 459     |  |
| Upplupna elkostnader                                | 83 527     | 86 746     |  |
| Upplupna vattenavgifter                             | 105 423    | 109 454    |  |
| Upplupna värmekostnader                             | 294 265    | 362 655    |  |
| Upplupna kostnader för renhållning                  | 36 617     | 37 387     |  |
| Upplupna revisionsarvoden                           | 20 000     | 20 000     |  |
| Upplupna styrelsearvoden                            | 61 820     | 100 500    |  |
| Övriga upplupna kostnader och förutbetalda intäkter | 0          | 9 872      |  |
| Förutbetalda hyresintäkter och årsavgifter          | 1 123 137  | 988 402    |  |
| Summa upplupna kostnader och förutbetalda intäkter  | 1 864 347  | 1 811 107  |  |

| Not 24 Ställda säkerheter | 2022-12-31 | 2021-12-31 |
|---------------------------|------------|------------|
| Porfyren 7                | 3 664 600  |            |
| Porfyren 6                | 6 776 500  |            |
| Porfyren 4                | 5 219 650  |            |
| Porfyren 5                | 15 406 900 |            |
| Porfyren 2                | 15 406 000 |            |
| Summa ställda säkerheter  | 46 473 650 |            |

#### Not 25 Eventualförpliktelser

Föreningen har inte identifierat några eventualförpliktelser

### Not 26 Väsentliga händelser efter räkenskapsårets utgång

Sedan räkenskapsårets utgång har inga händelser, som i väsentlig grad påverkar föreningens ekonomiska ställning, inträffat.

## Styrelsens underskrifter

| Ort och datum                       |             |
|-------------------------------------|-------------|
|                                     |             |
|                                     |             |
|                                     | Bo Jönsson  |
| Bertil Isaksson                     |             |
|                                     |             |
| Ann-Mari Kalla                      | Doris Paavo |
| Ann-Mari Kana                       |             |
|                                     |             |
| Jukka Tampio                        |             |
|                                     |             |
| ·<br>                               | _           |
|                                     |             |
|                                     |             |
| Vår revisionsberättelse har lämnats |             |
|                                     |             |
|                                     |             |
|                                     |             |

Monika Lindgren, KPMG AB Auktoriserad revisor Niklas Landström Förtroendevald revisor

## Verification

Transaction 09222115557494257954

## Document

**307455 Årsredovisning 2022** Main document 23 pages *Initiated on 2023-06-07 10:55:52 CEST (+0200) by Kirsi Vironen (KV) Finalised on 2023-06-07 11:19:32 CEST (+0200)* 

## Signing parties

Kirsi Vironen (KV) Riksbyggen kirsi.vironen@riksbyggen.se Signed 2023-06-07 10:55:53 CEST (+0200) Niklas Landström (NL) ID number 7403128932 nickeqno@hotmail.com +46707382012

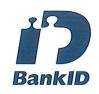

The name returned by Swedish BankID was "NIKLAS LANDSTRÖM" Signed 2023-06-07 11:19:32 CEST (+0200)

This verification was issued by Scrive. Information in italics has been safely verified by Scrive. For more **information/evidence about this document see the concealed attachments. Use a PDF-reader such as** Adobe Reader that can show concealed attachments to view the attachments. Please observe that if the document is printed, the integrity of such printed copy cannot be verified as per the below and that a basic print-out lacks the contents of the concealed attachments. The digital signature (electronic seal) ensures that the integrity of this document, including the concealed attachments, can be proven mathematically and independently of Scrive. For your convenience Scrive also provides a service that enables you to automatically verify the document's integrity at: https://scrive.com/verify

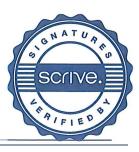

## Verification

Transaction 09222115557494271590

## Document

#### 307455 Årsredovisning 2022 signering

Main document 24 pages Initiated on 2023-06-07 12:45:34 CEST (+0200) by Kirsi Vironen (KV) Finalised on 2023-06-08 16:30:32 CEST (+0200)

## Signing parties

Kirsi Vironen (KV) Riksbyggen kirsi.vironen@riksbyggen.se Signed 2023-06-07 12:45:35 CEST (+0200)

#### Ann-Mari Kalla (AK)

*ID number 19661001-9009 a.kalla@outlook.com* 

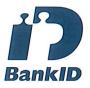

The name returned by Swedish BankID was "ANN-MARI KALLA" Signed 2023-06-08 16:30:32 CEST **(+**020**0)** 

Jukka Tampio (JT) *ID number 590901-9019 mr.jpt@bredband.net* +46725285195 Bertil Isaksson (BI) ID number 195904048914 b.b.isaksson@gmail.com +46702388494

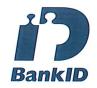

The name returned by Swedish BankID was "BERTIL ISAKSSON" Signed 2023-06-07 14:14:14 CEST (+0200)

**Doris Paavo (DP)** *ID number 4412098909 dorispaavo@grnail.com* +46707885361

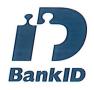

The name returned by Swedish BankID was "DORIS PAAVO" Signed 2023-06-07 20:49:44 CEST (+0200)

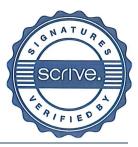

## Verification

Transaction 09222115557513821614

## Document

307455 Årsredovisning 2022 Signerad Main document 24 pages Initiated on 2024-03-26 15:47:28 CET (+0100) by Christina Lundmark (CL) Finalised on 2024-03-26 15:54:28 CET (+0100)

### Initiator

Christina Lundmark (CL) Riksbyggen christina.lundmark@riksbyggen.se

### Signatories

Monika Lindgren (ML) KPMG AB monika.lindgren@kpmg.se Signed 2024-03-26 15:54:28 CET (+0100)

This verification was issued by Scrive. Information in italics has been safely verified by Scrive. For more information/evidence about this document see the concealed attachments. Use a PDF-reader such as Adobe Reader that can show concealed attachments to view the attachments. Please observe that if the document is printed, the integrity of such printed copy cannot be verified as per the below and that a basic print-out lacks the contents of the concealed attachments. The digital signature (electronic seal) ensures that the integrity of this document, including the concealed attachments, can be proven mathematically and independently of Scrive. For your convenience Scrive also provides a service that enables you to automatically verify the document's integrity at: https://scrive.com/verify

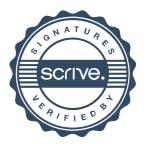